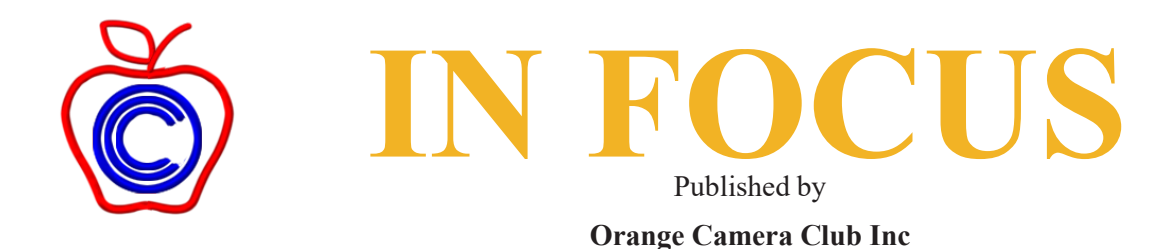

Vol. 1 No1. September 2021

### **Presidents Notes**

Hi Everyone

Last Tuesday night's online meeting via jitsi in most of the attendees' eyes was a great evening, we did have some microphone issues but in all the majority of the presentation was hassle free. Alina MacClean provided some thought provoking and different approaches on photographing everyday items that can be found around the home during lock down or any other time to achieve fascinating creative images. This was Alina's third time presenting to the club and again she delivered a very well put together topic, we as a club are lucky to have a number of informative and co-operative photographers and presenters in our region to keep our creative side informed and motivated.

Also, a big congrats to Jenny Symons and Trish Lovecek who were awarded Honors for their creative images and Vanessa, Roxanne and John McNabb who were awarded merits. It would be nice to see some other members, especially the newer ones, submit their images either projected or printed within the competition schedule.

Don't forget to send any interesting items to Jenny Davidson for our newsletter, we do need items which are topical and interesting, also if you are selling anything feel free to advertise it commission free. Don't be shy guys.

John O (President)

**The images opposite received Honours in the online competition held in conjunction with the Meeting on 6th September 2021.**

The topic was Creative and a total of 19 images were submitted.

The judge on the night was Alana MacClean who commented on the images and remarked on the high quality of members' work.

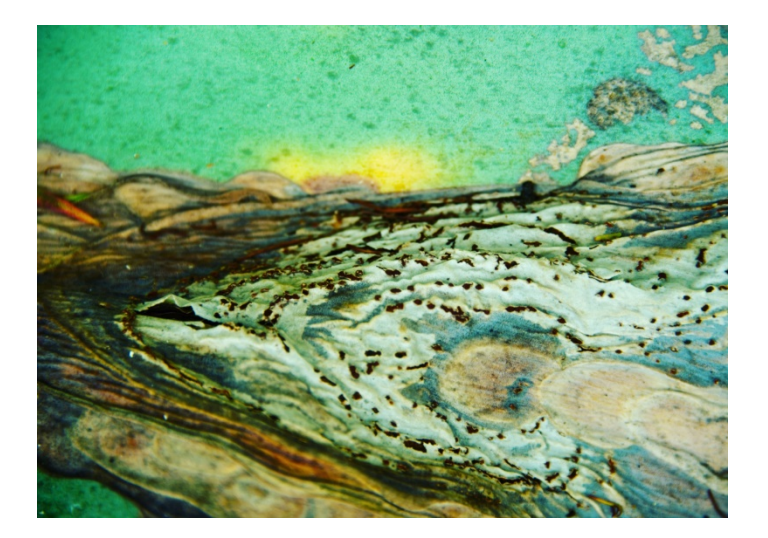

Agave Leaf Abstract by Trish Lovecek

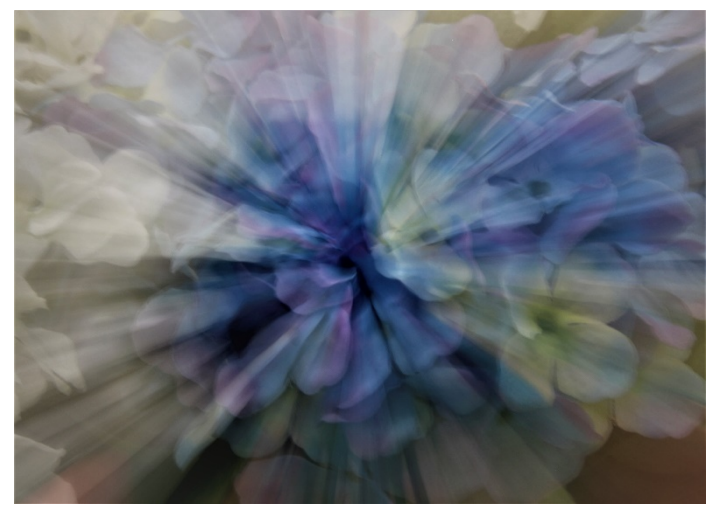

Deep Colour by Jenny Symons

Good photos are like good jokes: If you have to explain them, they're just not so good

For those members who were unable to attend last Tuesdays meeting Alana gave us an insight into ideas for taking images of everyday objects around the home. During this time of lockdown this gave some thought provoking ideas, we were treated to a demonstration of the method she uses to create interesting abstract using oil and water.

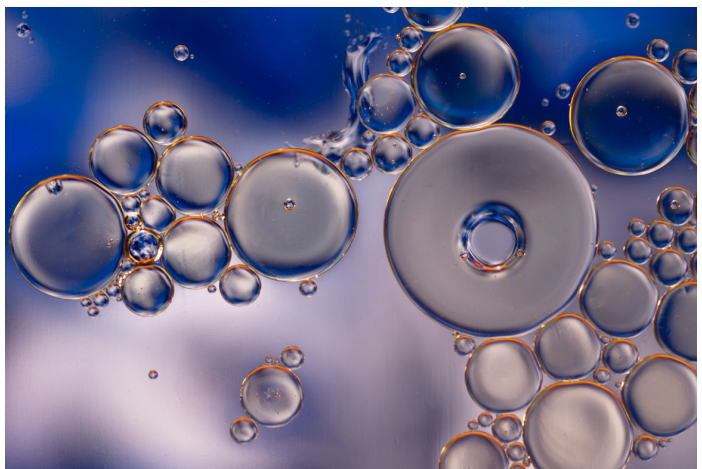

*Settings 1/60sec, f 4, ISO 100, 100mm Macro Lens this image was taken with just daylight the container was suspended over some blue feathers on paper.*

Some tutorials you can have a look at to try this method yourself

[How to Create Amazing Abstract Oil and Water](https://expertphotography.com/how-to-create-amazing-abstract-photography-with-oil-and-water/)  [Photography \(expertphotography.com\)](https://expertphotography.com/how-to-create-amazing-abstract-photography-with-oil-and-water/)

[How to Create Colorful Artistic Images Using Oil and](https://digital-photography-school.com/create-colorful-artistic-images-using-oil-water/)  [Water \(digital-photography-school.com\)](https://digital-photography-school.com/create-colorful-artistic-images-using-oil-water/) this method uses a tablet (iPad) for the colours this is the method Alana used

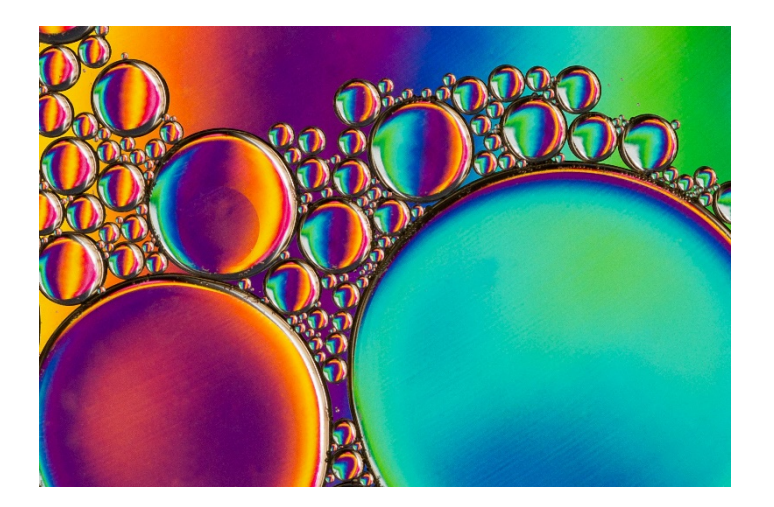

Something easy for you to try during lockdown. Probably the hardest part is finding a clear dish without a logo on the bottom.

Another of Alana's demonstrations was the use of a Polarizing filter, plastic and a computer of tablet (iPad) to create interesting-coloured items.

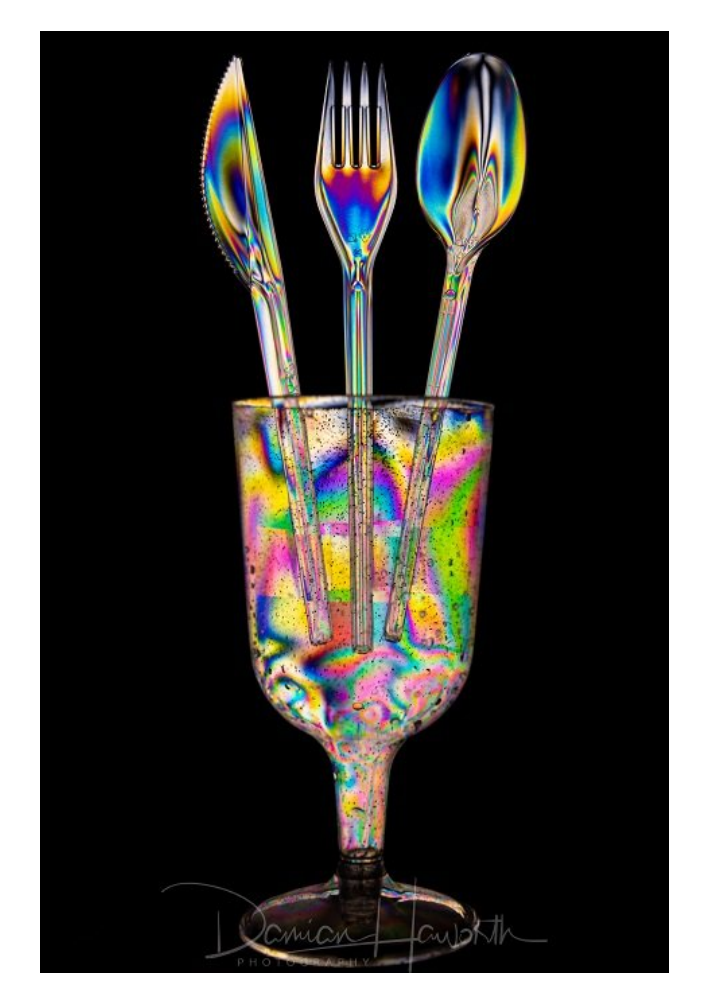

[How To Use Photoelasticity to Add a Rainbow Photo](https://expertphotography.com/photoelasticity-rainbow-effect-photography/)  [Effect \(expertphotography.com\)](https://expertphotography.com/photoelasticity-rainbow-effect-photography/)

## [Top Tips On Abstract Cross Polarisation Photography |](https://www.ephotozine.com/article/top-tips-on-abstract-cross-polarisation-photography-14716)  [ePHOTOzine](https://www.ephotozine.com/article/top-tips-on-abstract-cross-polarisation-photography-14716)

## Our secretary has been in contact with a

photographer/educator who is currently offering online tuition to interested photographers. I have done a faceto-face workshop with Alsonso and really enjoyed it, Jan can also vouch for how much fun we had. Below is the email Vanessa received, please can get in touch with her if you are interested it an online workshop.

#### *Hi Vanessa,*

*If you can gather at least 4-10 participants, I am happy to run a \$25/person (Normally \$30) 1 hour zoom class of your choice using the Discover \$25 voucher. <https://www.alfonso.com.au/livestreaming> Cheers,*

*Alfonso Calero*

Another of our images shown on Tuesday night was a tree taken and processed by Roxanne using the "In the round " technique. This technique was made popular by Pep Ventosa and a google search will bring up many of his images. The technique can be done in camera most modern cameras allow you to take up to 10 shots and blend them in Camera, however you have more creative opportunities if you take the photos and then use an image editing programme to stack the layers and blend them.

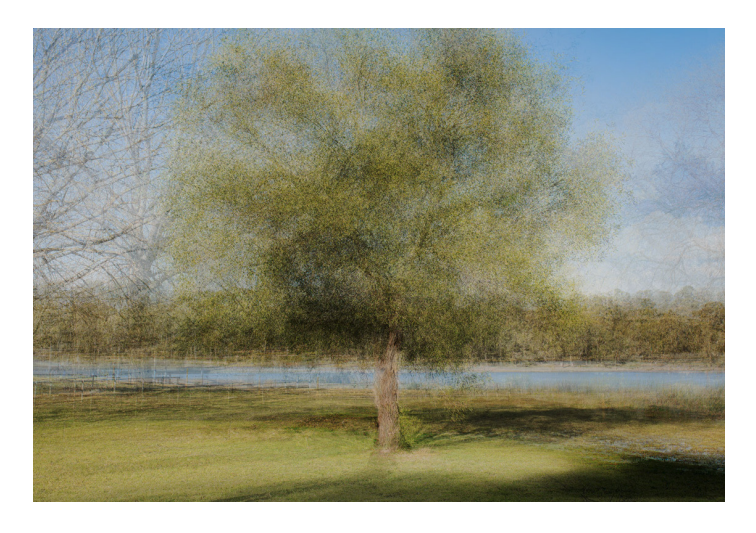

To achieve this effect, you don't need a fancy camera as you will be taking a number of images, you will find very high megapixel cameras will give you images that can take a long time to process particularly if you are using 30 or 40 layers. Trees are a good subject to start with, you can focus on the trunk and then take one image walk a few steps to your left or right and take another shot keeping the focus point still on the trunk of the tree repeat this until you have walked fully around the tree. You may have some shots where the lighting is challenging but you can mask out sun flare etc. in the processing.

When you have taken all your images you can load them into your computer and do any basic exposure editing etc. before loading them into a layer stack. You can use Lightroom or Adobe Bridge for this. In Bridge you select the images you want to use and go to Tools on the top menu bar – select Photoshop>Load files into Photoshop Layers.

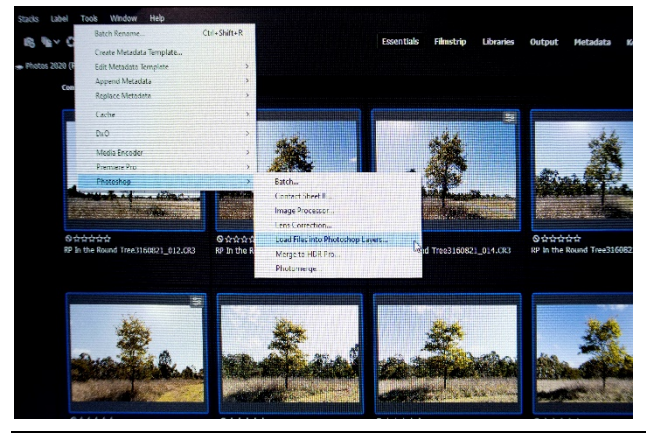

In Photoshop select all the layers except the bottom one. Click on the second layer hold down the shift key and click on the top layer. Change the opacity of these layers to 50% you will already see the changes, you may need to select each layer and line up the trunk of the tree, you can also mask out parts on any layer that has a distracting element.

You can experiment with different blending modes on some layers to enhance the effect

Below are links to a tutorial and a You Tube video tutorial.

['In the Round' Photography Technique and how to use it](https://medium.com/@dalibro/in-the-round-photography-technique-and-how-to-use-it-f080d1ebebc8)  [| by Dalibro | Medium](https://medium.com/@dalibro/in-the-round-photography-technique-and-how-to-use-it-f080d1ebebc8)

[Editing a Pep Ventosa style image -](https://www.youtube.com/watch?v=4jmrI1gY4VI) YouTube

# **Editorial**

This is our first newsletter and for us to continue we will need contributions from members. In today's digital world we do have access to so much information our club has a members Facebook page, if you have not already been added to this page please send us your Facebook address and we can add you. Our new web site is almost ready to 'go live' after some problems with our domain name. You will now find us at<https://www.orangecameraclub.asn.au/>

We have lots of opportunities to learn more about photography using the internet. Many high-profile photographers are offering free attendance at online presentations. I registered today for one such presentation to be shown this Saturday evening it is a talk given by Peter Eastway to the RPS India. If you follow the link below you will be able to view the presentation. The Australian time is 8pm. [Peter Eastway \(rps.org\)](https://rps.org/events/chapters/india/2021/sept/peter-eastway/)

We also have opportunities to enter our images in competitions outside our own Camera Club, this takes us out of our comfort zone and encourages us to improve out photography. If you want to see what people take outside our small group have a go. The Australian Photographic Society National Exhibition is open for entries, if you are unsure what to do please give me a call I can help you. Entries close on the  $21<sup>st</sup>$  October 2021.

[APS National Exhibition Digital \(myphotoclub.com.au\)](https://apsdigital.myphotoclub.com.au/)

First time this site is a bit daunting but once you register with My Photo Club, you have access to a number of sites and you only have to do it once.

JennyD (Editor)

The following is a contribution from a club member, please contribute something for the next issue. I already have a commitment from Vanessa our Secretary to write an article for us on how she took her ice flower images, get ready and eat all those frozen meals in the freezer, I did this technique some time ago and filled to freezer of the fridge on the Garage.

# **Its not the camera that takes an image it's the Photographer**

Camera/Lens setup – Like with any other system, there's a difference between an entry level camera, and top of the line. You can get older m43 bodies for under \$200, while some of the best Micro Four Thirds cameras ring in north of \$3000.

The same applies to lenses, there are cheap lenses, and there are lenses like the Panasonic-Leica 42.5mm f1.2 for \$1600 or the Olympus Pro Series lenses anywhere from \$1200 through to \$12,000. Some of the best m43 lenses can be found around the \$800 to \$2000 range.

It's not the equipment, it's you. Let me bring up an analogy, if Tiger Woods went to Walmart and bought the cheapest golf clubs, he'd still kick your butt at golf. There's a lot more to cameras than sensor size. Full frame cameras do have many advantages no doubt. But do comparisons on dynamic range you'll get pretty close numbers.

"Mirrorless cameras don't have viewfinders." Wrong! Panasonic has been incorporating viewfinders since the GX7 and Olympus has been doing it with the OM-D series. And viewfinders have always been available as hot shoe attachments. But let's talk about how that misconception could have arisen. DSLRs are mirrored base systems that allow for a through-the-lens optical viewfinder.

Have you ever heard your friends argue about what's better: Apple iPhone vs Samsung Galaxy, Windows vs Mac, etc.? It's kinda annoying, especially since most arguing haven't used both.

This doesn't stop them from regurgitating specs and features they read online. I've used both iPhone and the top-of-the-line Android phones. Both Windows and Mac. To me, it boils down to personal preference.

The same goes for cameras. Personal preference. Most cameras have their unique selling proposition; Olympus with its world class IBIS, Panasonic with 4k, Sony's full frame mirrorless cameras and of course the iconic Canon and Nikon which have dominated the industry for decades with an exceptional wide range of models and lenses.

At the end of the day, which camera you choose is up to you. Whatever format you decide on, **just be sure to invest in lenses** because there really isn't a bad camera, only bad photographers. A camera doesn't understand composition. It doesn't know how to light a subject. It doesn't bring expression out of a model, etc.

Final thoughts, I like Hunter S. Thompson's advice: skip the fancy equipment and just shoot.

*Contributed by Club Member*

*Editorial Plea, Please send me your contribution for our next issue and I welcome any suggestions members may have to make this publication interesting.*

*I can be contacted at jennyd47@bigpond or by phone 0412841919*